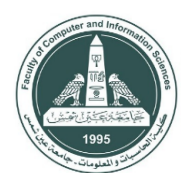

AIN SHAMS UNIVERSITY Faculty of Computer & Information Sciences

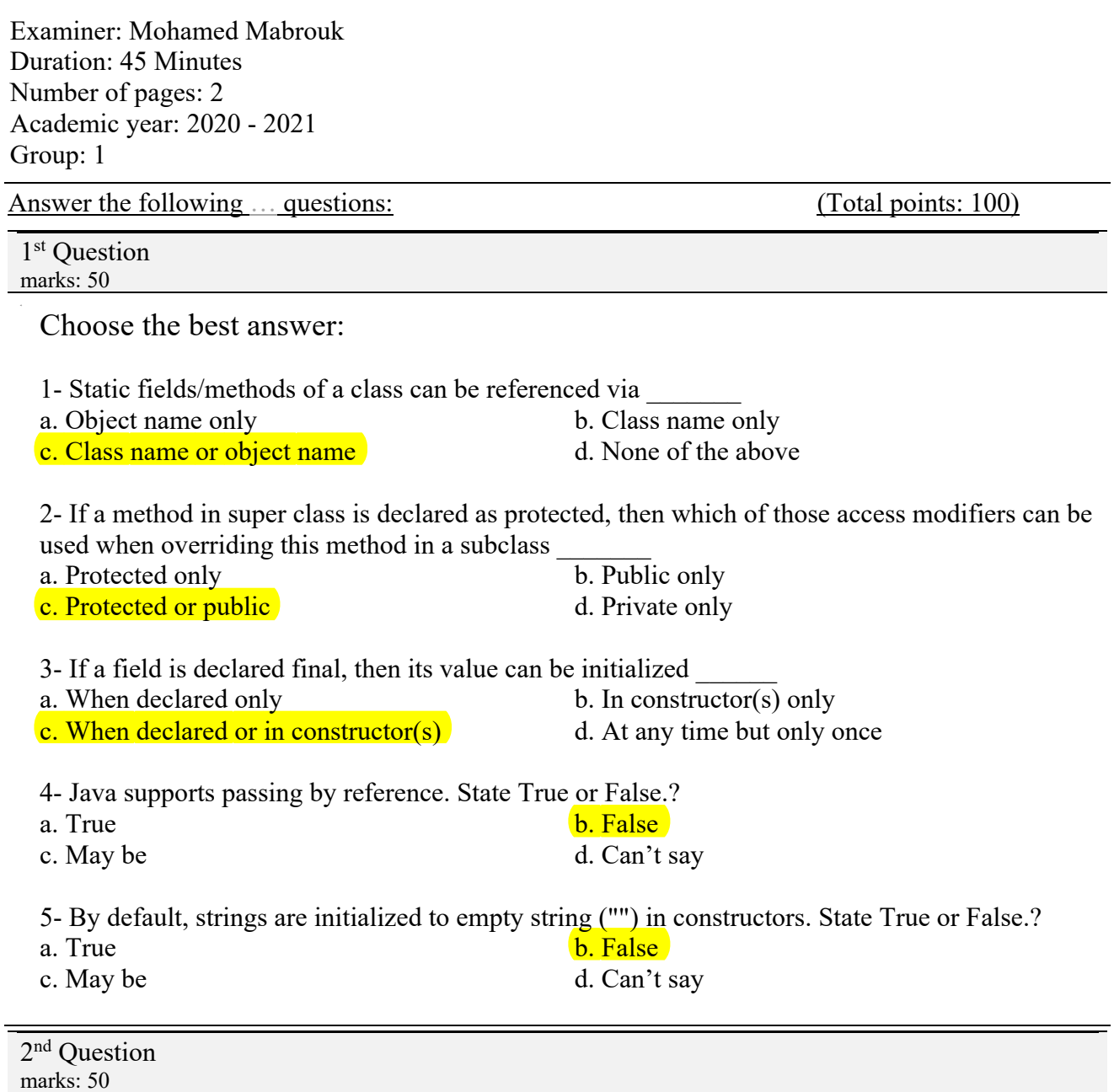

What is the expected output of the following program?

package org.example.test; class BankAccount{ String holderName; float balance; public BankAccount(String holderName, float balance){ this.holderName = holderName; this.balance = balance; }

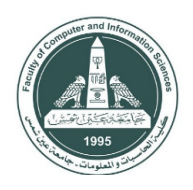

AIN SHAMS UNIVERSITY Faculty of Computer & Information Sciences

public static void main(String[] args){ BankAccount bankAccount = new BankAccount("Ahmed", 2000F); System.*out*.println(bankAccount); }

}

**org.example.test.BankAccount@123456**

*With My Best Regards, Mohamed Mabrouk*